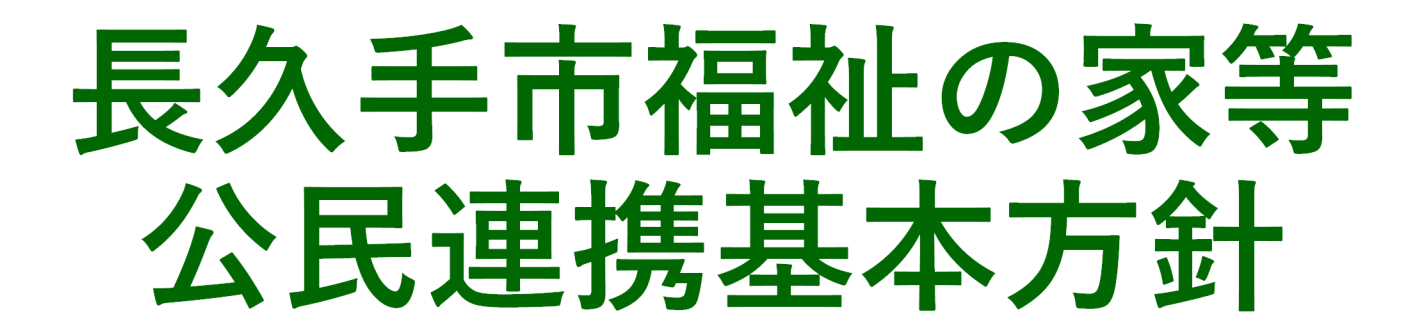

# 令和6年 3月

п

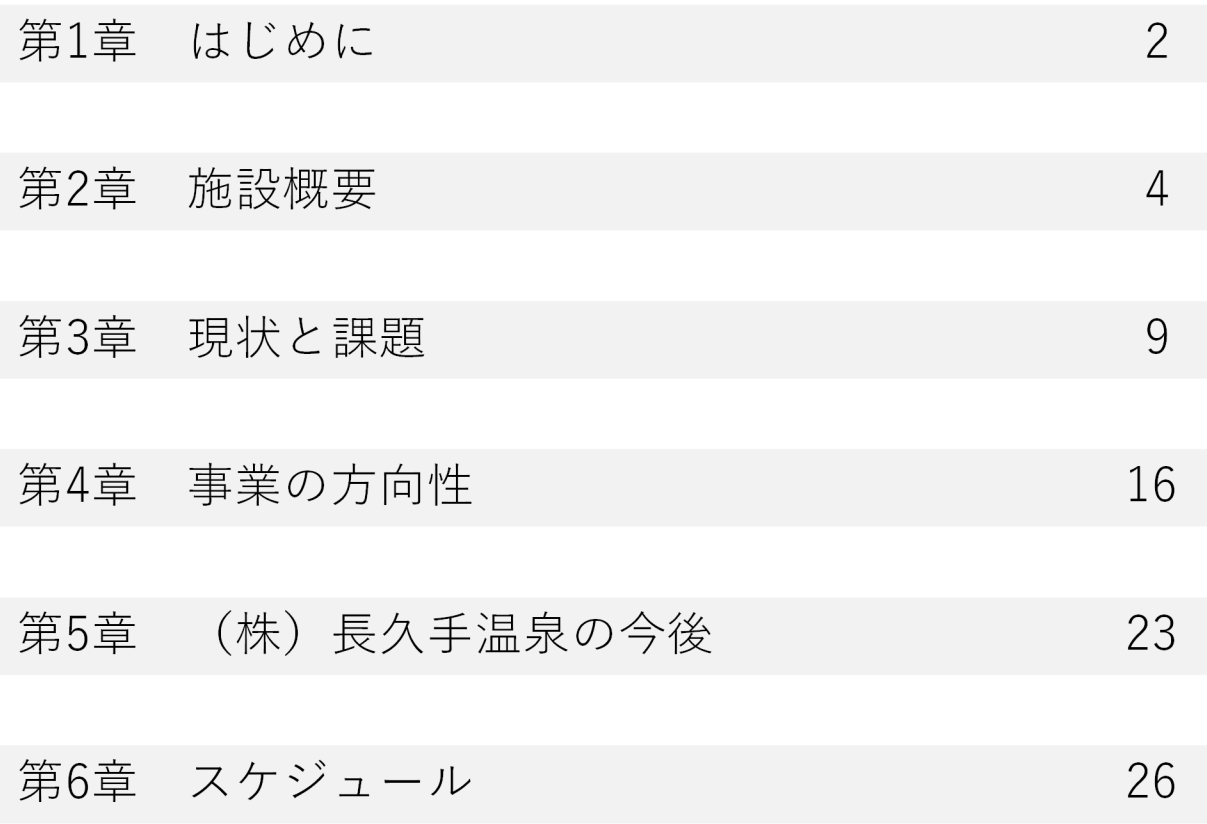

# 第1章 はじめに

- ■長久手市福祉の家は、平成14年に開館し、第三セクターである株式会社長久手温泉(以 下、「(株)長久手温泉」という。)が運営する温泉交流施設「長久手温泉ござらっせ」 と、長久手市の福祉機能を併せ持つ公共施設として、市民の福祉の向上並びに健康の維持 及び増進を図るとともに、市内外の広域的な交流を促進してきた。
- ■長久手市田園バレー交流施設(以下、「あぐりん村」という。)は、平成19年に開館し、 「長久手温泉ござらっせ」と同じく(株)長久手温泉による運営のもと、長久手市の農産 物を取り扱うとともに、農業従事者と消費者との交流を促進することで、農業振興及び都 市農村交流を促進するための施設として機能してきた。
- ■しかしながら、福祉の家では主に温泉交流施設の機械設備の老朽化が顕在化しているとと もに、(株)長久手温泉の経営体力が低下している。民間活力を活かして、温泉交流施設の 効果的・効率的に実現していく必要があり、運営のあり方を見直すことが急務となってい る。併せて、あぐりん村においても社会情勢の変化に応じて民間活力を導入していく。
- ■本基本方針では、福祉の家等をとりまく様々な現況や課題を整理するとともに、福祉の家 等の運営に係る公民連携の基本的な方向性を整理する。

# 第2章 施設概要

## 長久手市福祉の家とあぐりん村の概要を示す。

### ■福祉の家の目的

● 長久手市福祉の家条例 第2条 「市民の福祉の向上並びに健康の維持 及び増進を図るとともに、市内外の広 域的な交流を促進するため、福祉の家 を設置する。」

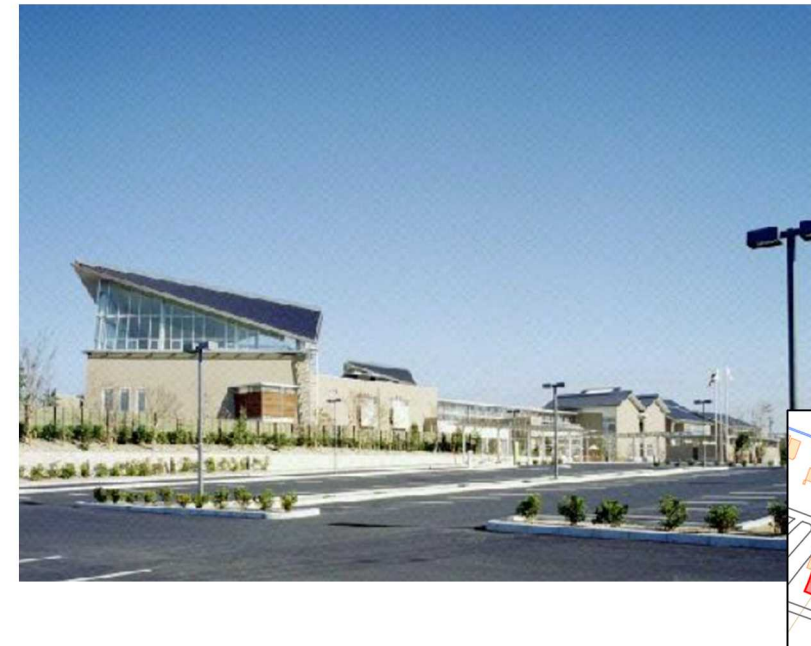

(国土地理院地図より)

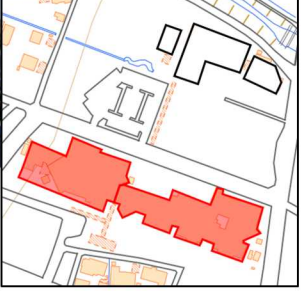

#### ■福祉の家の概要

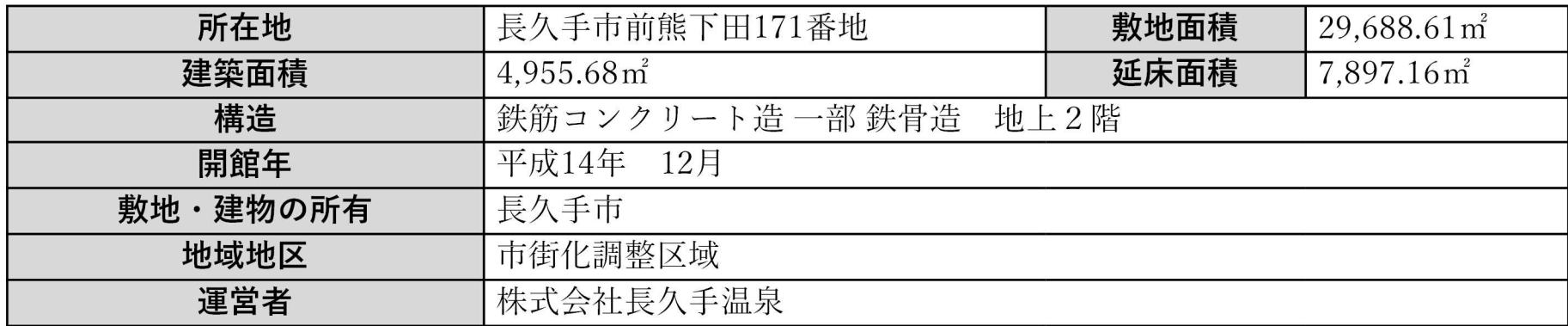

あぐりん村の目的・概要

#### ■ あぐりん村の目的

• 長久手市田園バレー交流施設(あぐりん 村) 条例 第1条

「豊かな田園環境と都市的な町並みを併 せ持つ長久手市において、農村の多面的 機能を生かしつつ、市民の参画のもとに 都市と農村との交流を進め、農業の振興 並びに健康的でゆとりのある生活及び人 と自然とがよりよく共生する地域社会の 実現に資するため、長久手市田園バレー 交流施設 (あぐりん村) を設置する。|

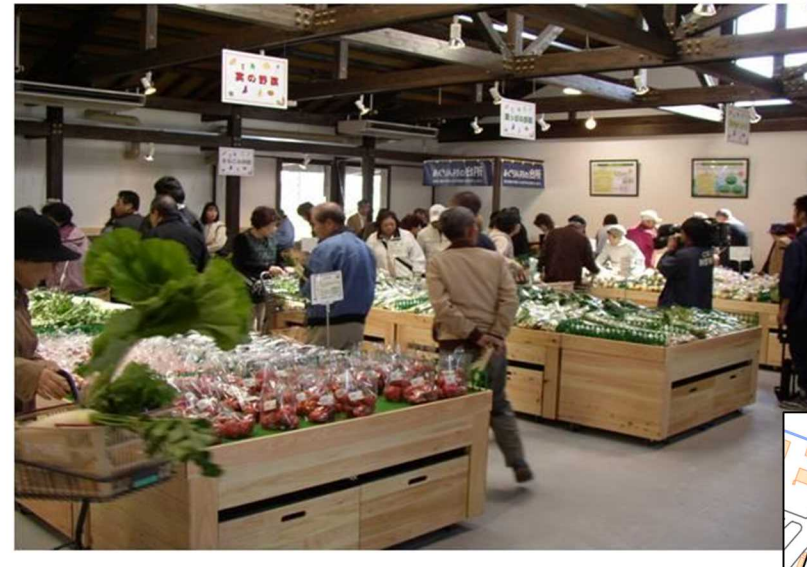

(国土地理院地図より)

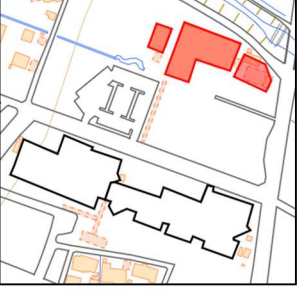

#### ■ 田園バレー交流施設の概要

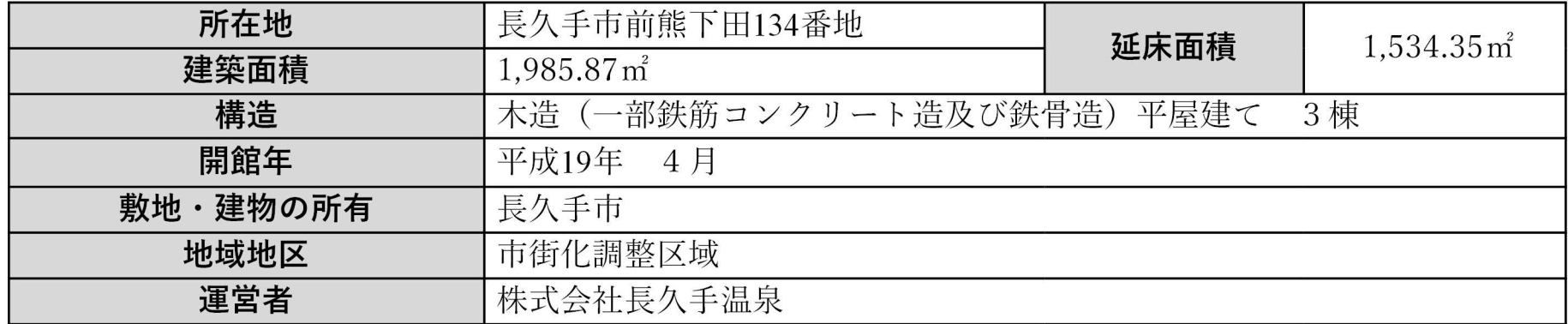

## 福祉の家は、温浴エリアと福祉エリアで構成されている。

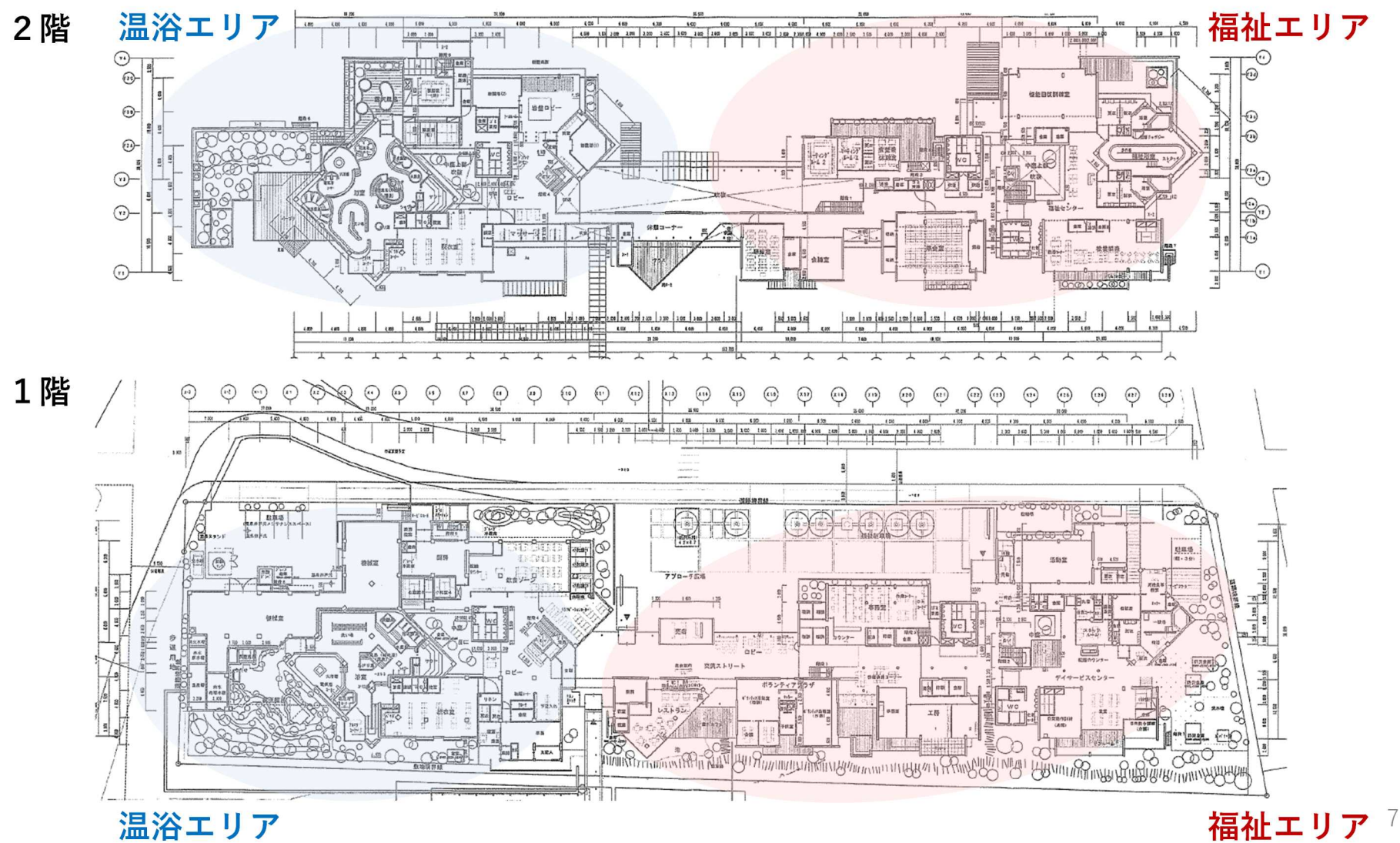

## あぐりん村の施設配置

# あぐりん村は、農作物直売所・地域食材加工提供施設・農業交流館 で構成されている。

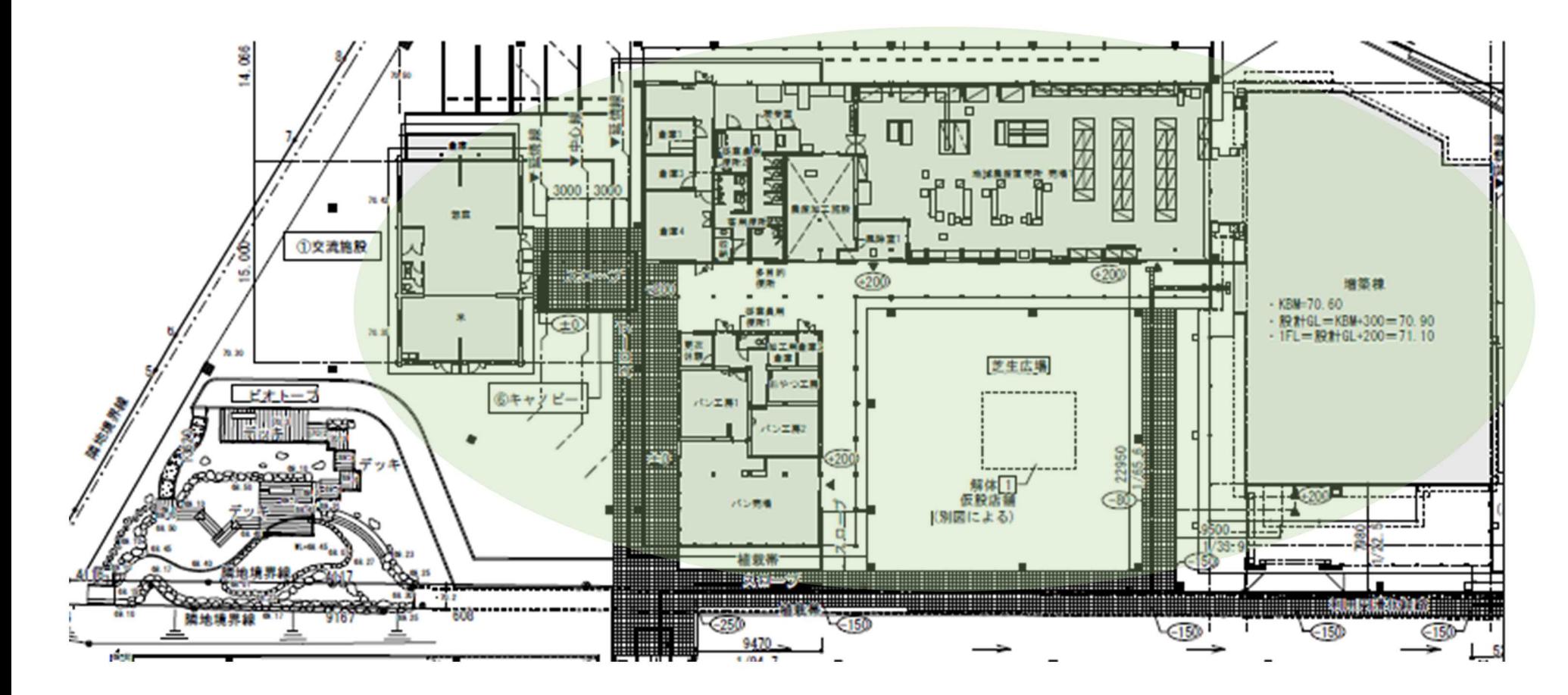

福祉の家およびあぐりん村の運営状況

# これまでの福祉の家・あぐりん村は、指定管理者制度や直営方式な どを組み合わせて管理運営されてきた。

■福祉の家

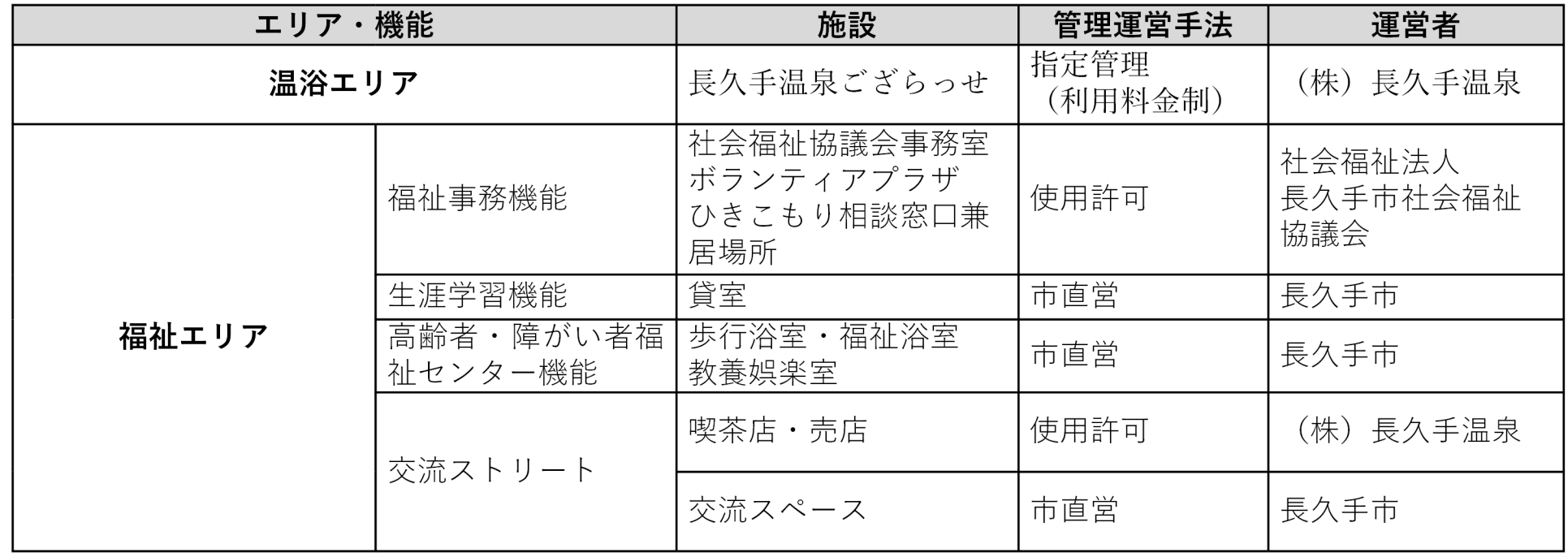

■ あぐりん村

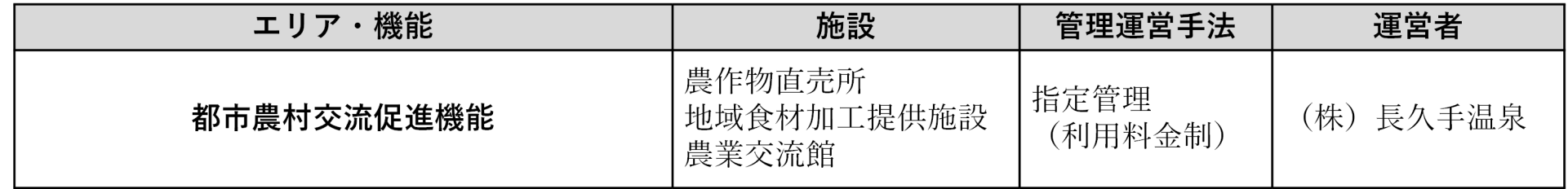

## 現状と課題 第3章

## 長久手市福祉の家(温浴エリア・福祉エリア)及び あぐりん村それぞれの現状と課題について整理する。

П

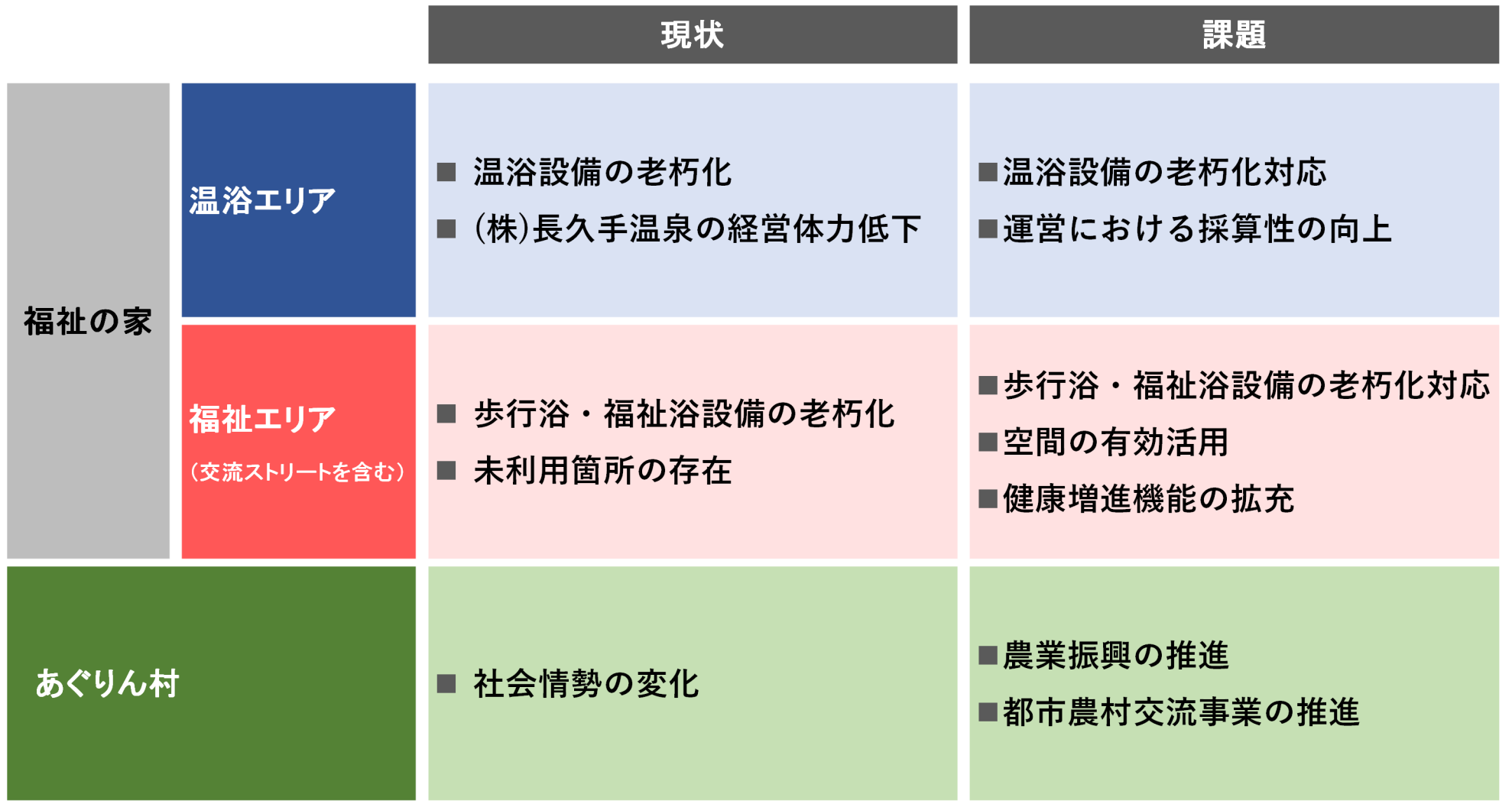

福祉の家温浴エリアの現状と課題①-1 市の財政負担

## 平成30年度の調査で、福祉の家全体の改修費用として最大約28億 円、温浴エリアだけでも最大約11億円が試算された。

■ 設備の老朽化状況(一例)

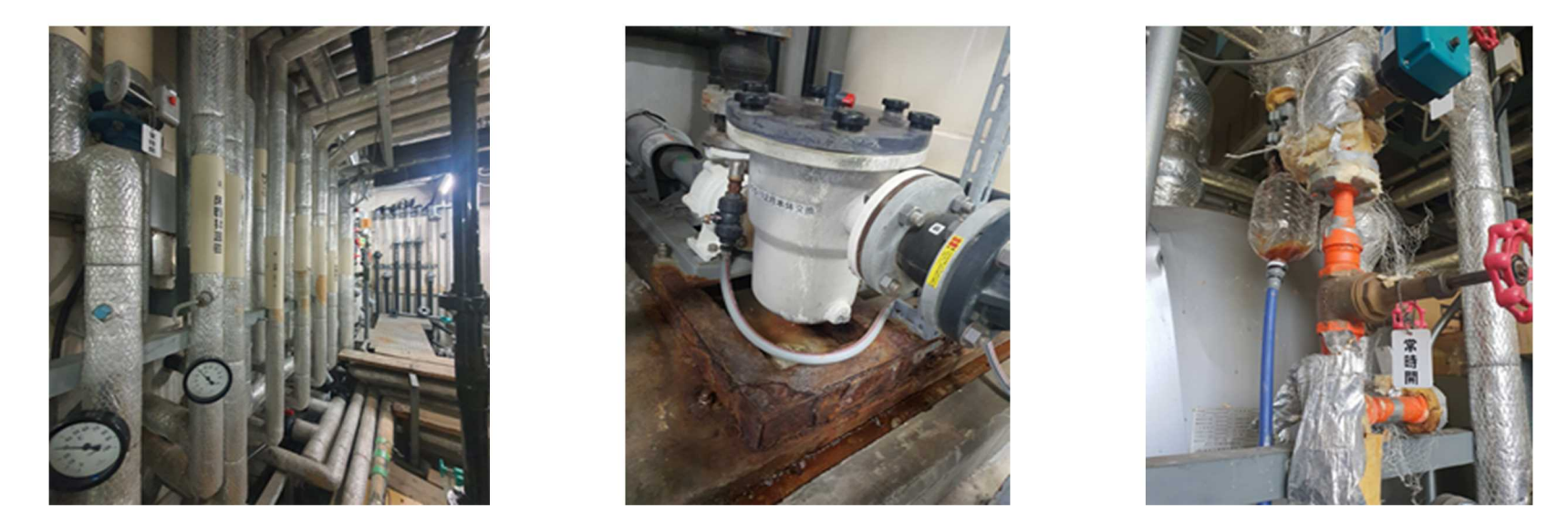

#### ■ 温浴設備の老朽化の進行による財政負担

- ●槽、配管・ポンプ・ボイラ、循環装置、制御機器等、温浴設備は定期的な補修を実施しているが、設 備の経年劣化が日々進行しており、今後さらに故障箇所が増えたり、修繕部品が無くなったりするこ とが想定される。
- 平成30年度に行った大規模改修調査では、福祉の家全体の改修費として、最大約28億円と試算して いる。このうち温浴設備に係るものは最大約11億円であり、設備の老朽化にどのように対応してい くのかが大きな問題の一つとなっている。

福祉の家温浴エリアの現状と課題①-2 市の財政負担

# 温浴エリアを含む市の施設の維持経費は大きく、老朽化によりさら に費用が増加すると想定される。

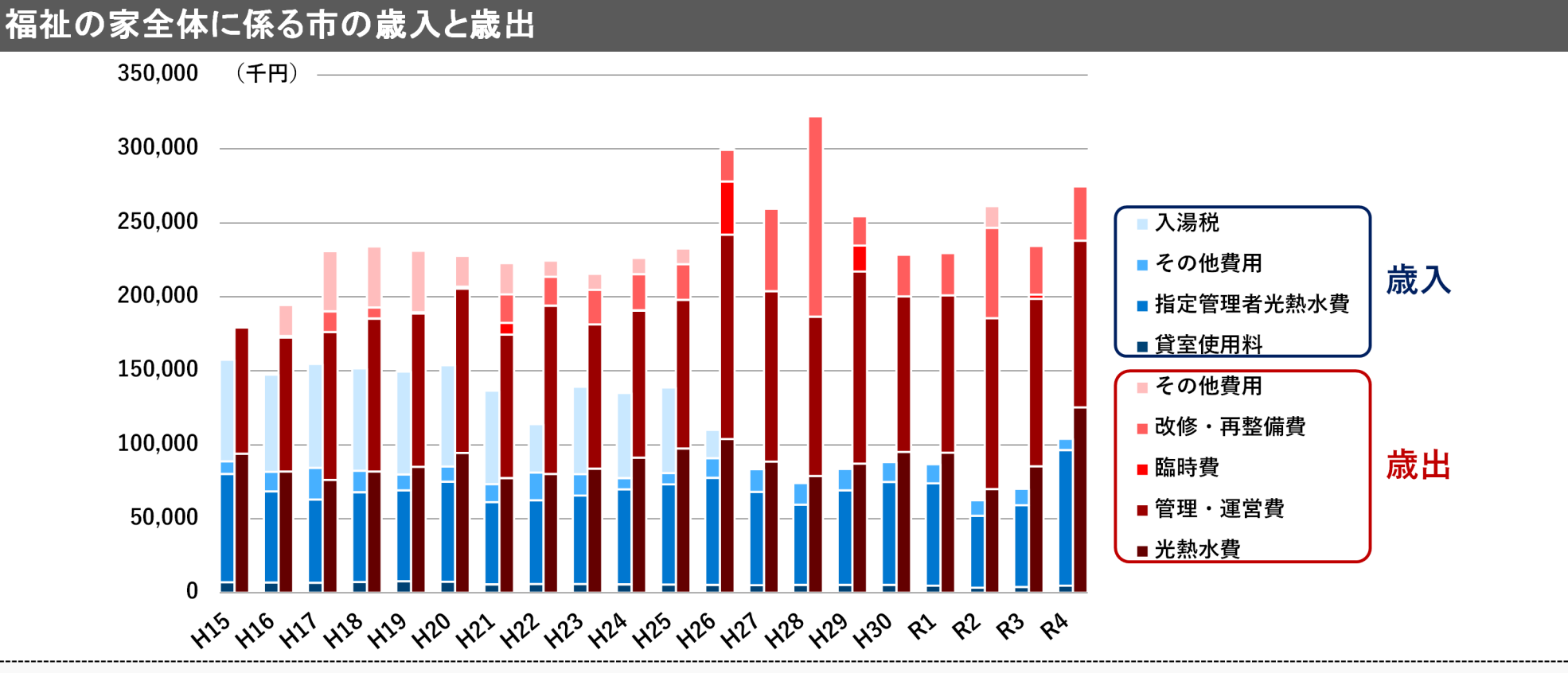

光熱水費については一度、市が立て替え、指定管理者から相当分を受領している。

- 令和元年度から令和3年度までの間、市の福祉の家の歳入歳出の差額は、年間約1.7億円の支出超過となっている。
- 入湯税は平成26年度に廃止している。
- 貸室使用料に関しては純粋な収入であるが歳入に占める割合は低く、歳出全体と比較しても少ない水準である。

福祉の家温浴エリアの現状と課題② (株)長久手温泉の経営状況

## 福祉の家温浴エリアを運営する(株)長久手温泉の温泉事業は、 コロナ禍の影響で赤字の状況が続いている。

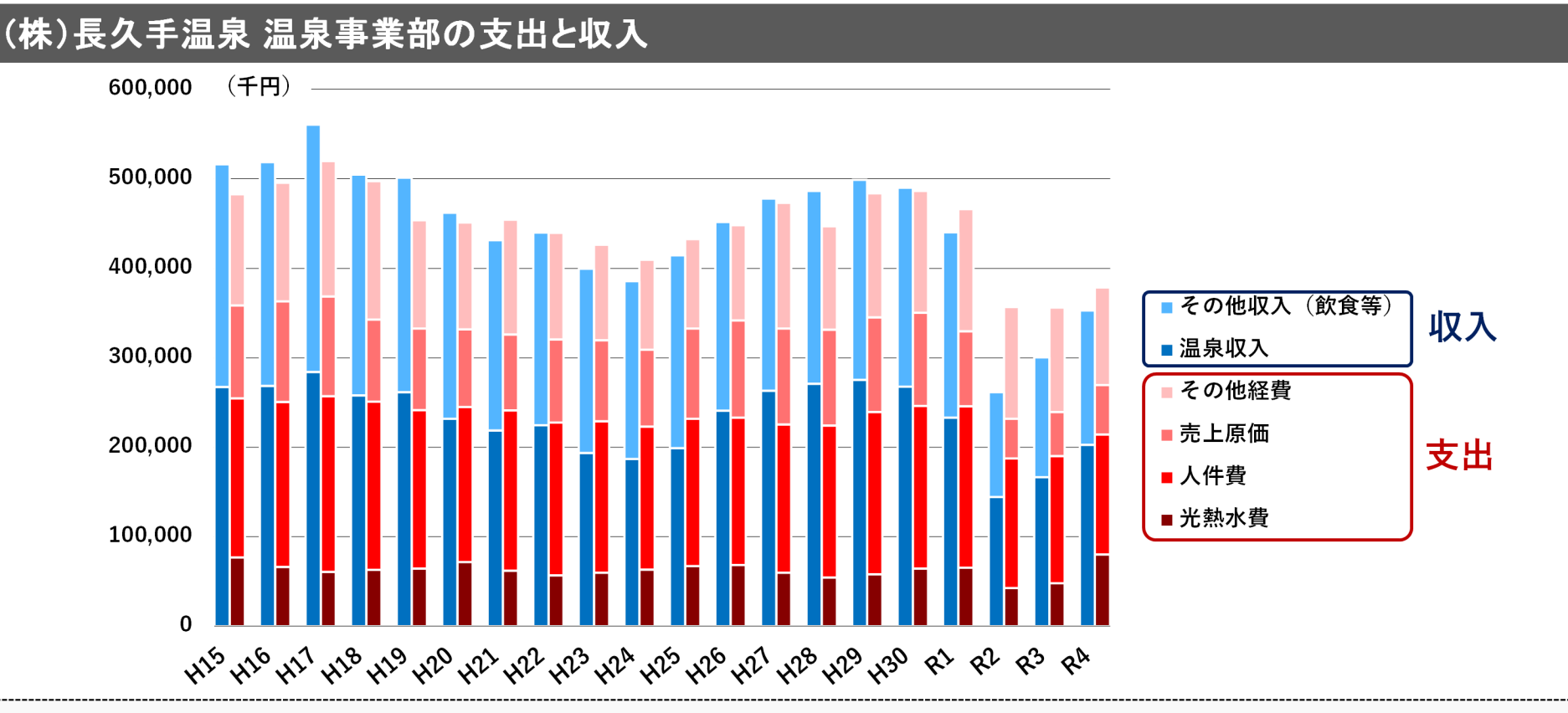

令和3年度の入泉者数は298.990人、令和4年度の入泉者数は372.445人であった。

- コロナ禍の影響により、令和2年度以降、合計収入は大きく減少した。現在は、回復傾向にある。
- 令和4年度の支出に関して、対前年度比で1.500万円の経費削減を実行しているが、水道光熱費は対前年度比で 3,000万円増加している。

# 福祉の家福祉エリアにおいては、空間の有効活用が求められている。

- これまでの取組
	- 福祉エリアでは、本市における地域福祉の拠点として、各種相談対応、交流の場の提供、ボランティ アの養成及び活動の場の提供、各種福祉情報の提供等を総合的に実施している。
	- 加えて、生涯学習活動や健康増進の場の提供、福祉的配慮が必要な高齢者、障がい者、ひきこもりの 方などを対象とした居場所づくりを行ってきた。

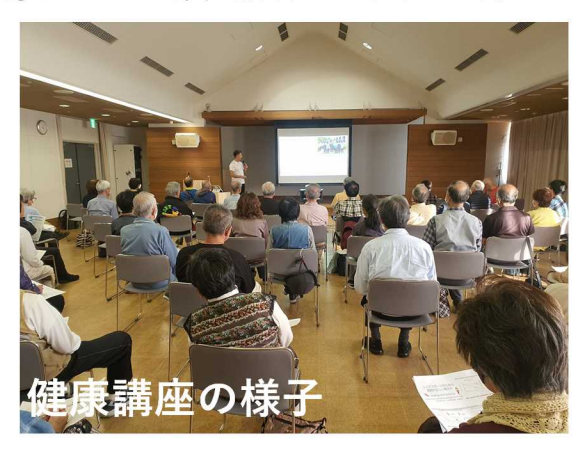

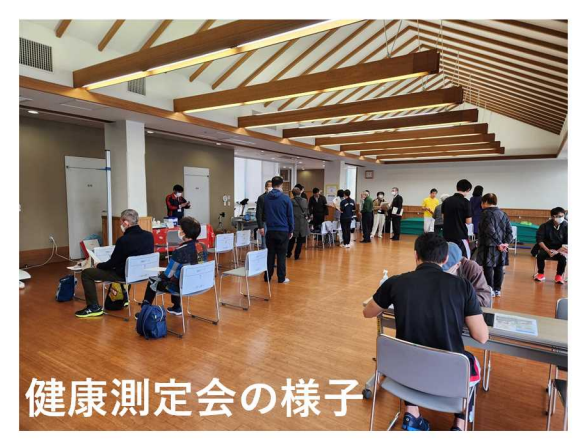

- 今後の課題
	- 引き続き福祉機能の充実を進めることが必要であるが、施設の有効活用が課題となっている。
	- 第6次長久手市総合計画で福祉の家の健康増進機能を強化すると位置付けられており、一層の充実化 が求められる。

## あぐりん村の現状と課題 社会情勢の変化

## 開業時と比べ、民間企業が運営する農産物直売所は増 農業振興においても民間のノウハウが活用できると考

#### ■ 民間企業が経営する農産物直売所の増加

- 一般財団法人 都市農山漁村交流活性化機構(まちむら交流きこう)が全国の. 行う農産物直売所を対象に実施した全国実態調査では、平成18年度から平成2 民間企業により運営される直売所の割合が5.2% (75か所) から12.1% (138t いる。
- 民間企業が農業振興施設を運営することにより、農業体験イベント等の農業# 業を、より効果的に実施することができると考えられる。

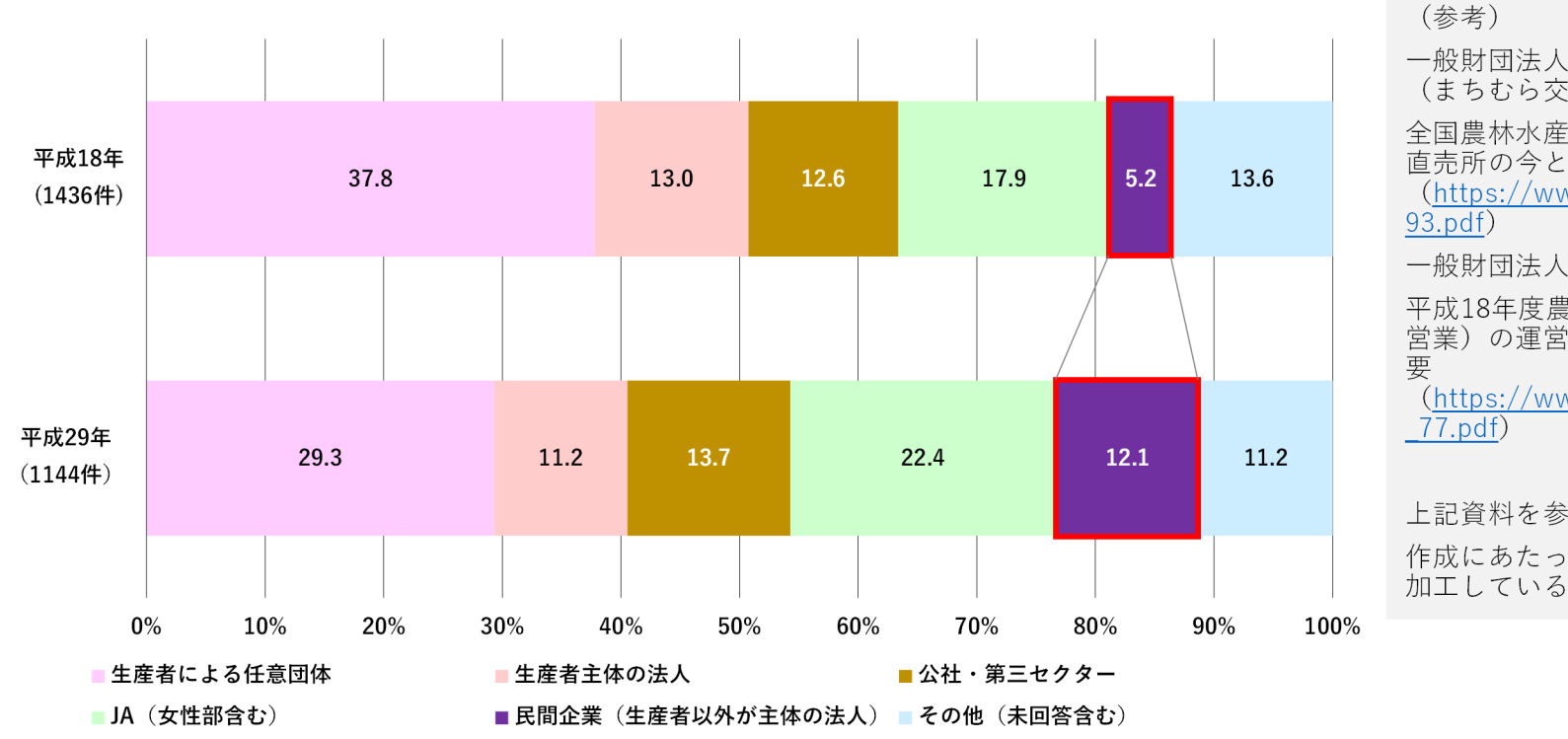

#### 農産物直売所の運営主体

# 第4章 事業の方向性

### 第3章で示した課題を踏まえ、公民連携事業として今後ど のように展開するのか、大枠の方向性を示す。

福祉の家 温浴エリアの今後

## 福祉の家温浴エリアでは、民間事業者の裁量を最大化し、ノウハウ を活用できるようにするため、PFIコンセッション方式を導入する。 - <邯注すス効里> -

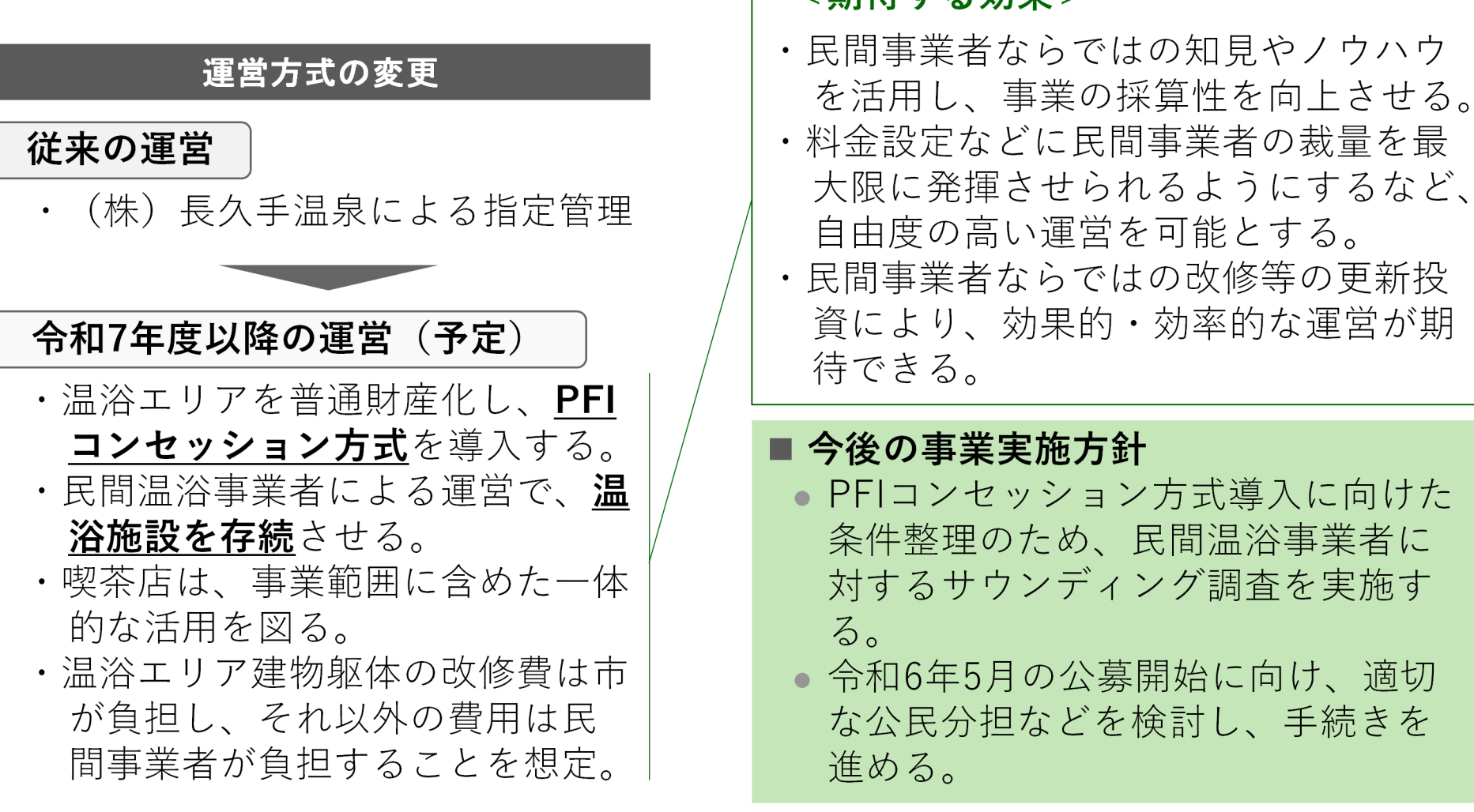

(参考)PFIコンセッション方式とは

## PFIコンセッション方式を導入することで、民間事業者による自由度 の高い運営が可能となるため、質の高いサービス提供が期待できる。

- PFIコンセッション方式とは、 施設の所有権を行政が有した まま、施設の運営権を民間事 業者に設定する方式
- 民間事業者は、行政に運営権 対価(収益性によって規定) を支払うが、裁量を発揮した 施設運営が可能となる。

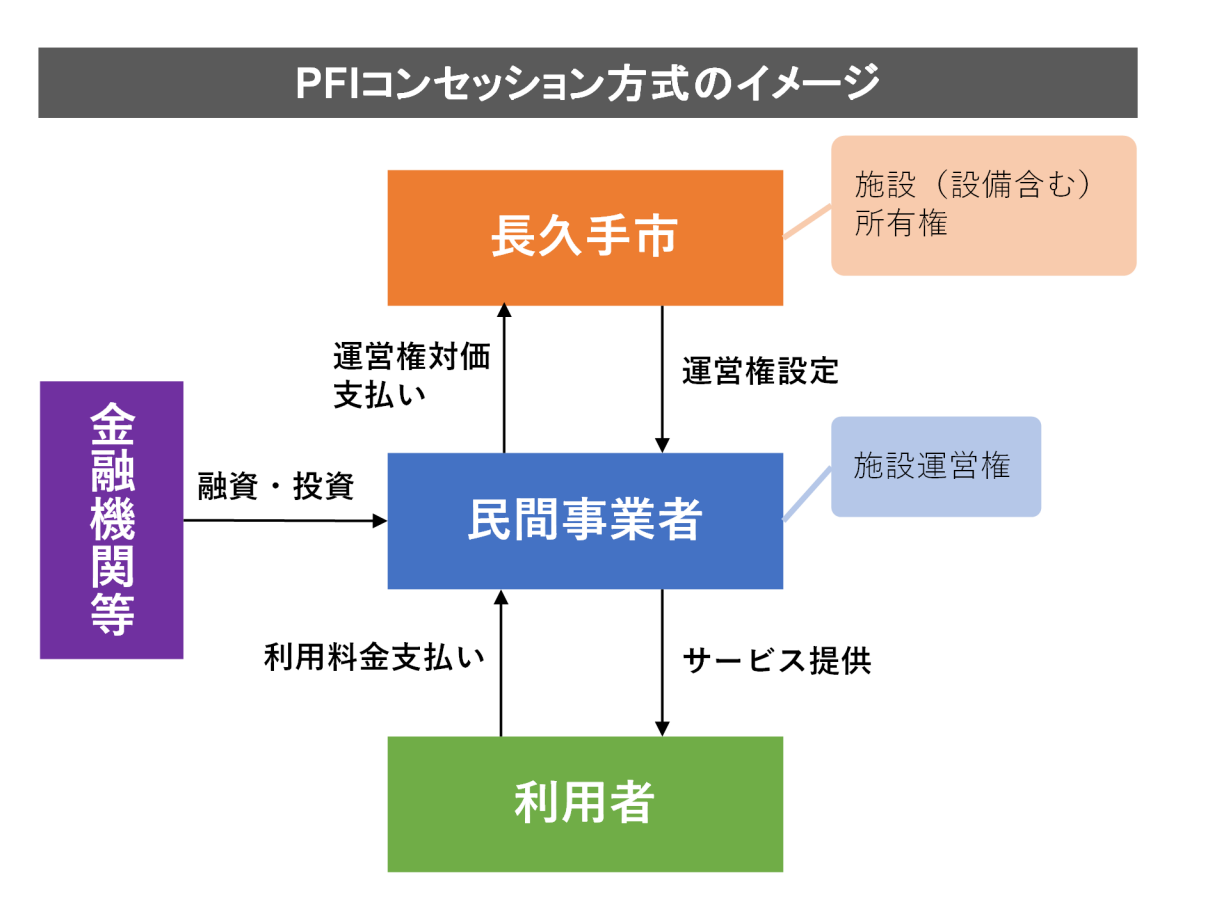

PFIコンセッション事業者の公募に向けたサウンディング調査

## サウンディング調査では、民間事業者の参入意向があり、事業とし て実現性があることを確認できた。

#### ■ 民間事業者へのサウンディング調査の実施

- PFIコンセッション事業者の公募にあたり、民間事業者に対してサウンディング調査 を実施した。その結果、温浴施設としての採算性を向上させつつ、継続的に運営を 行うことが可能との結論を得た。
- PFIコンセッション方式を用いることで、民間事業者の裁量を最大限に発揮でき、民 間ならではの経営的視点やノウハウによる効果的・効率的な運営が期待できると考 えられる。

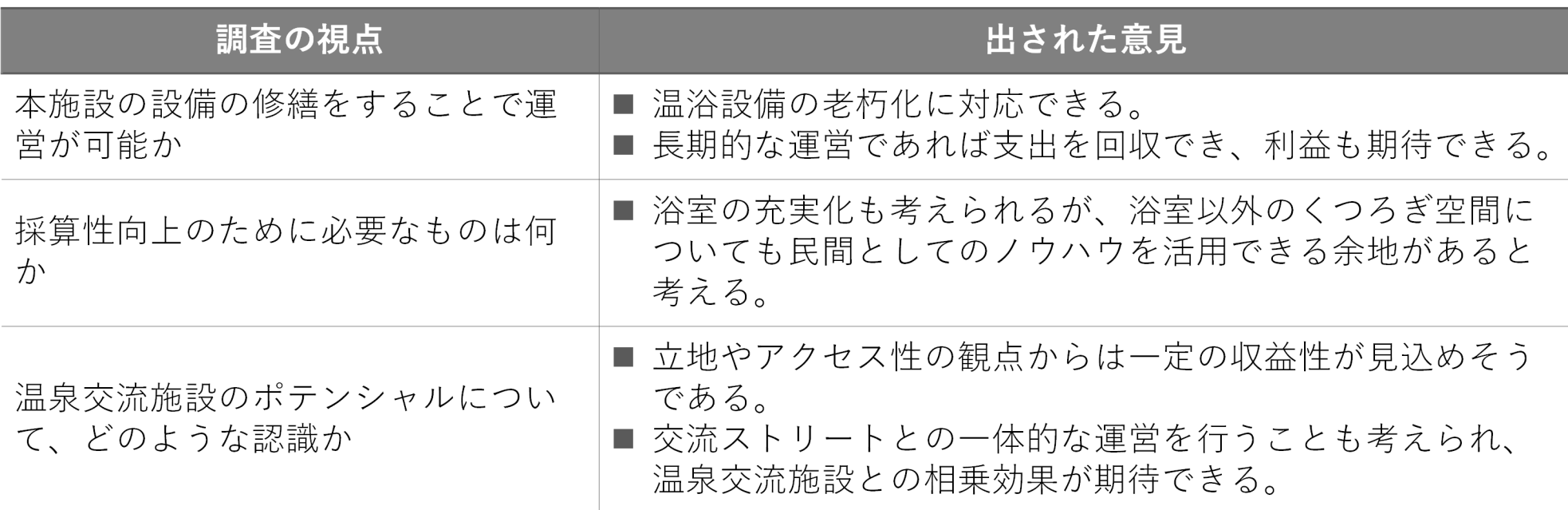

福祉エリア・交流ストリートの今後 福祉の家

## 福祉の家福祉エリア・交流ストリートでは、地域福祉の推進及び健 康増進機能の拡充を図るため、社会福祉協議会を新たに指定管理者 として指定する。

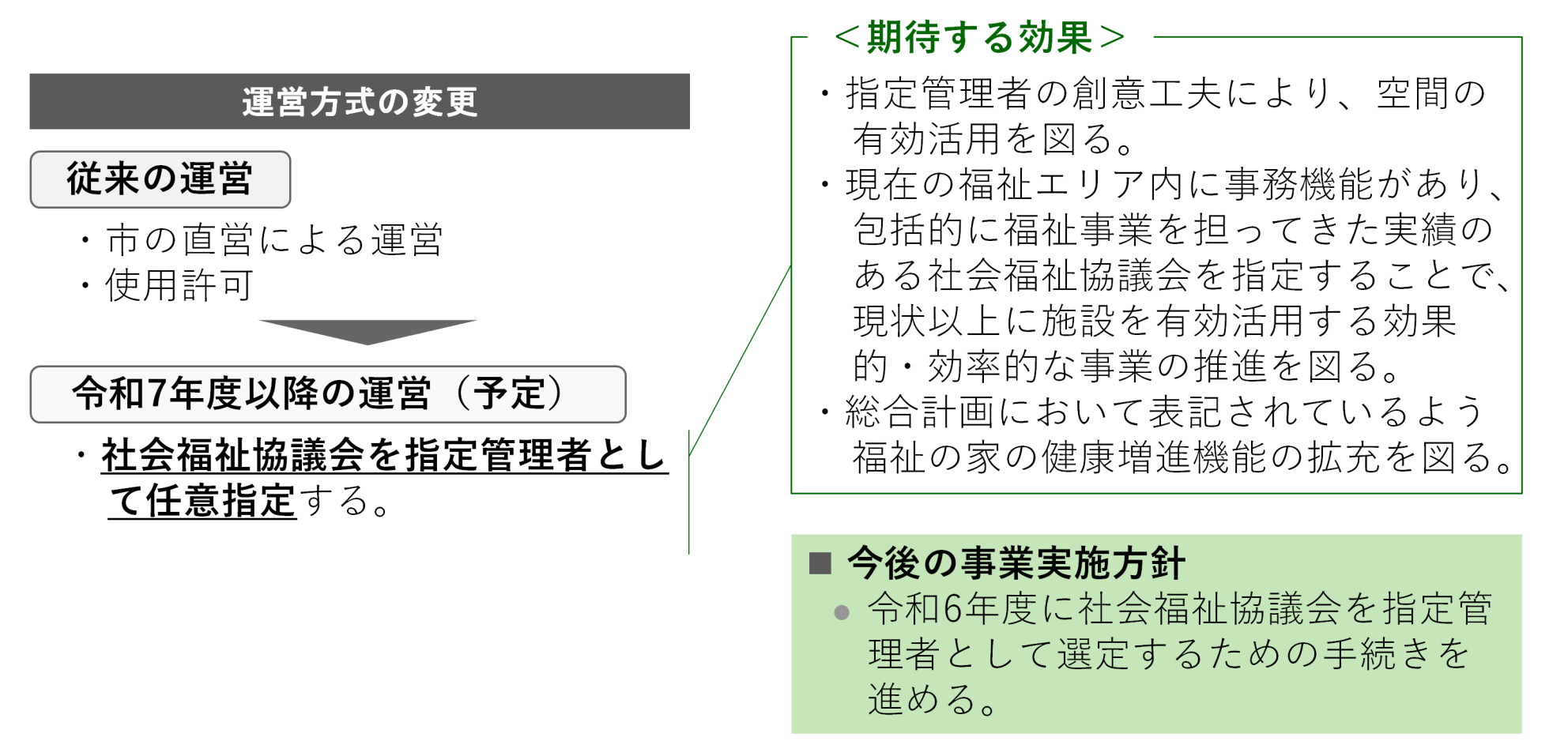

## あぐりん村の今後

# あぐりん村は、新たに民間事業者を公募し指定管理者とする。

### 運営方式の変更

## 従来の運営

・㈱長久手温泉が公募によらず任意 指定による指定管理

## 令和7年度以降の運営(予定) ・農業振興事業や公共施設運営事業 の実績がある**新たな民間事業者**

を公募し指定管理者する。

## <期待する効果> ・民間事業者ならではの知見やノウハウ を活用し、農業振興、地域の活性化及 びブランディングを推進する。

・農産物直売所の利用増進や農業従事者 との交流事業のさらなる充実化を図る。

### ■ 今後の事業実施方針

- 民間事業者に対して実施したサウン ディング調査で、施設としての公民 連携事業としてのポテンシャルを確 認した。
- 令和6年7月の公募開始に向け、指定 管理者選定のための手続きを進める。

あぐりん村指定管理者の民間公募に向けたサウンディング調査

## サウンディング調査では、民間事業者の参入意欲があり、経営面・ 農業振興の観点でもさらなる向上の可能性がある。

#### ■ 民間事業者へのサウンディング調査の実施

- 指定管理者を公募するにあたり、令和6年1月に民間事業者数社に対してサウンディ ング調査を実施した。その結果、純粋な民間事業者が運営した場合でも市の農業振 興などに寄与することができ、民間ノウハウを活かした農業振興やサービス提供、 経営改善を行うことが可能との結論を得た。
- 農産物直売や農業従事者と消費者との交流事業のさらなる充実化を図る上では、経 営的視点をもつ民間企業との連携により、あぐりん村の更なる利用促進に効果的で あると考えられる。

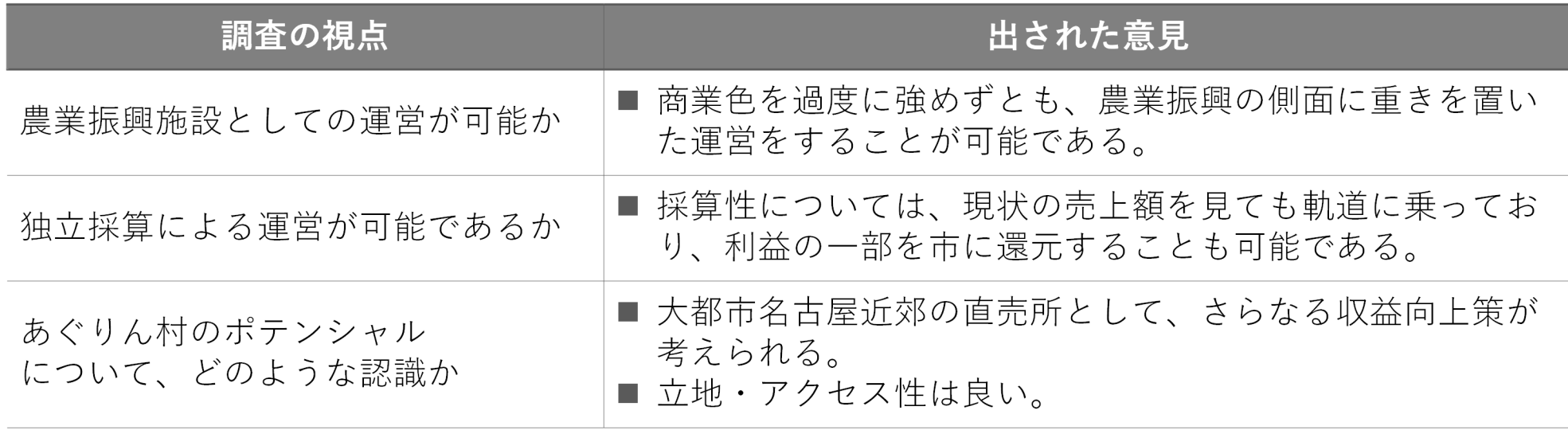

# 第5章 (株)長久手温泉の今後

公民連携事業を実施するにあたり、これまで指定管理者で あった(株)長久手温泉の今後の方向性について示す。

(株)長久手温泉のこれまでの取り組み

## (株)長久手温泉では経営改革に向けた取り組みを行ってきたが、 利益剰余金が減少しており、厳しい経営状況が想定される。

#### (株)長久手温泉の利益剰余金の推移

- 平成30年度末から令和3年度末までの4年 間で、利益剰余金は約2億円から約5,000 万円まで減少した。
- ●特に令和2年度はコロナ禍の影響で入泉客 数が大きく減少し、約1億円の損益を計上 している。
- 令和4年度には緊急措置として修繕引当金 を取り崩し、令和4年度末の利益剰余金は 約1.1億円となっている。

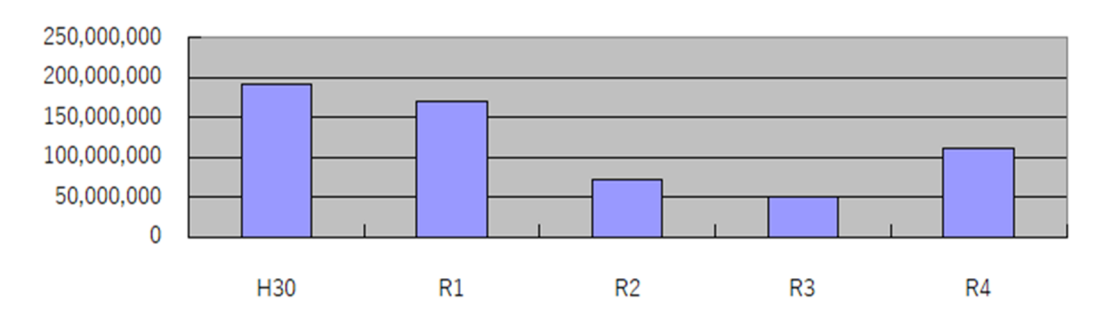

#### (株) 長久手温泉の利益剰余金の推移

#### ■ 経営改革への取組み(令和4年度)

- (株)長久手温泉の民間4社の株を自己株式として取得することで、市6割、自己株式4割の持株 とし、会社を迅速かつ柔軟に変革することができる体制づくりを推進した。
- 原価・労務・人事に関する考え方などの会社経営の基礎的な部分について、民間事業者からの改 善支援を受け、経営体質の改革を進めた。

(株)長久手温泉の今後の方向性について

## (株)長久手温泉は令和7年度の民間事業者の本格参入をもって清算 の方向とする。

- 本市の第三セクターであり、温浴エリア及びあぐりん村の指定管理者である(株)長久手温泉 は、令和7年度の民間事業者の本格参入をもって清算する方向で検討を進める。
- なお、福祉の家(温浴エリア)、あぐりん村を新たに運営することとなる民間事業者には、

(株) 長久手温泉の従業員を承継することを前提条件として提示する。

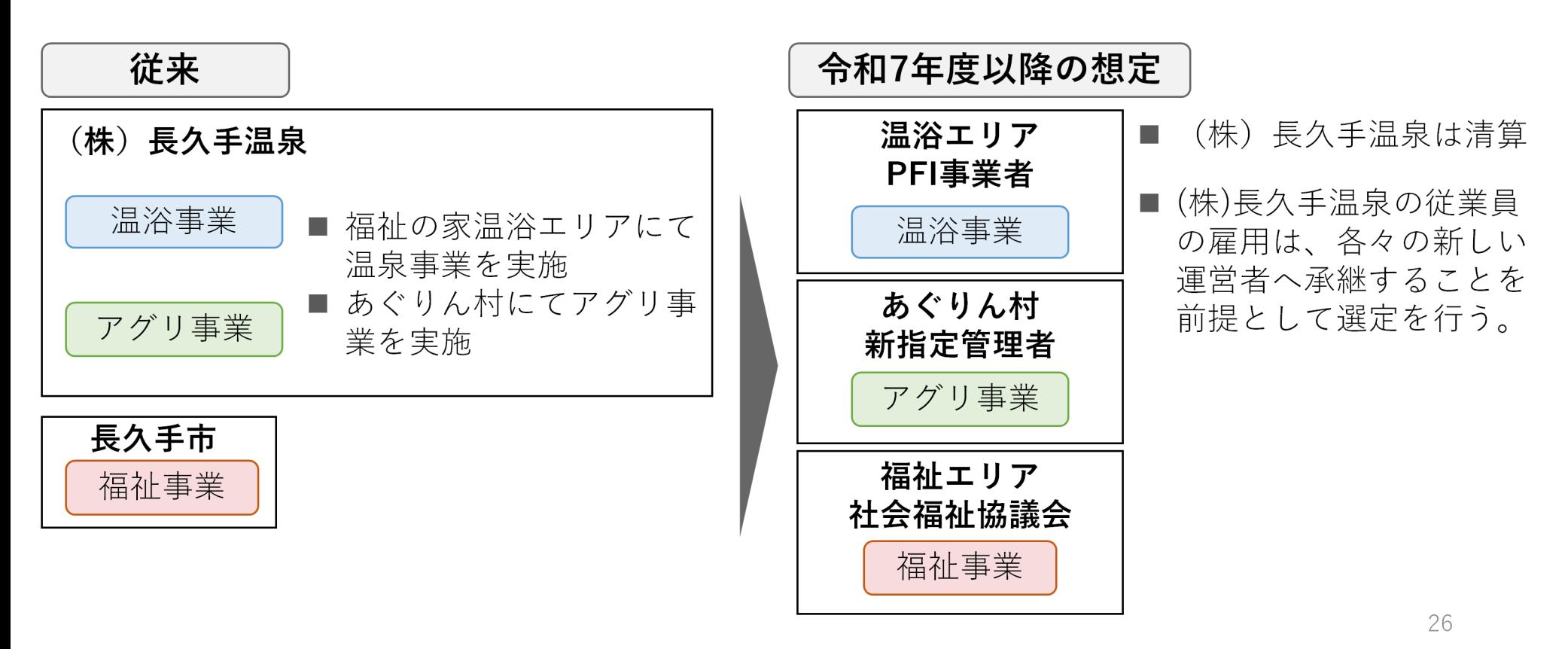

# 第6章 スケジュール

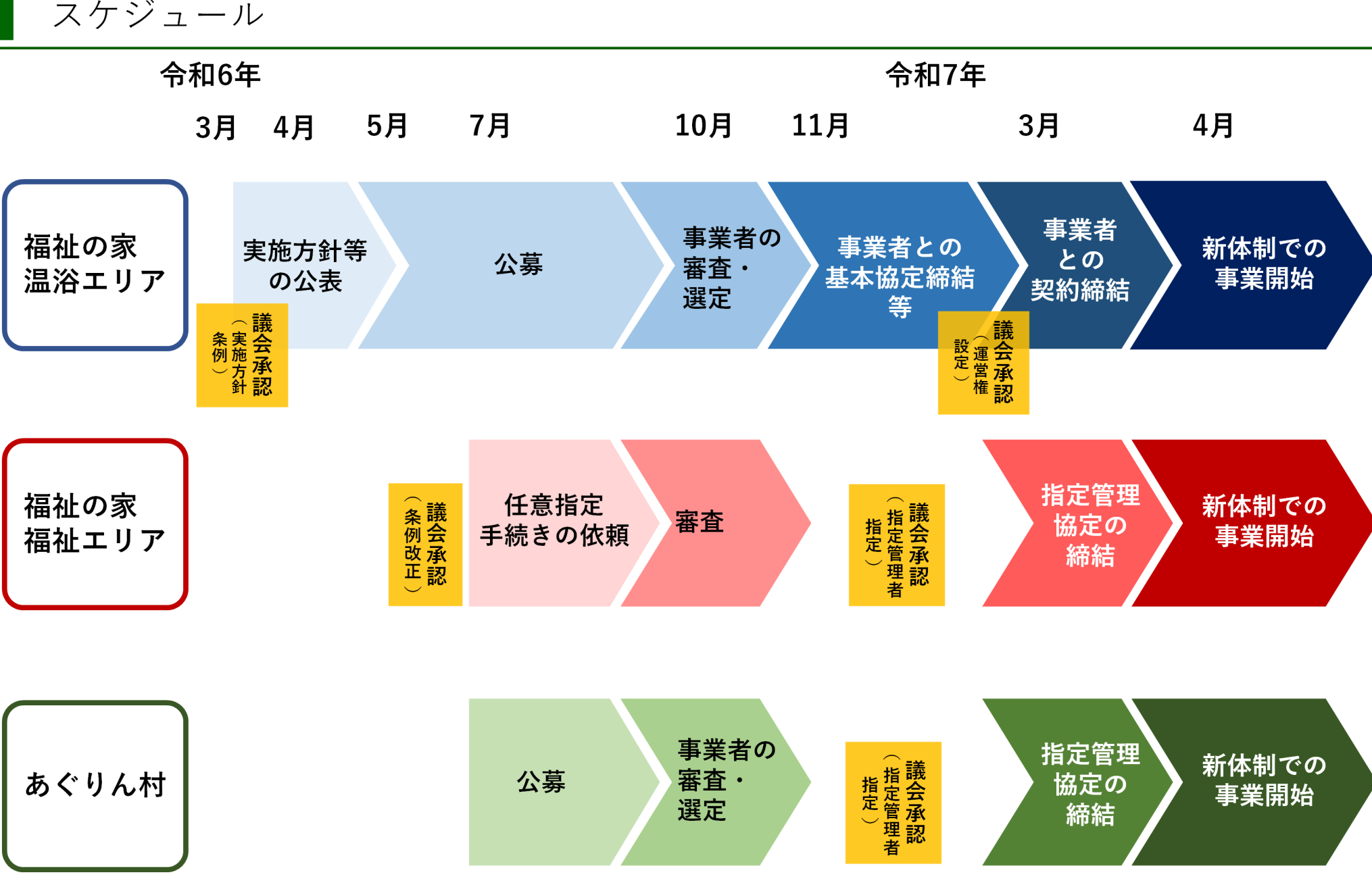